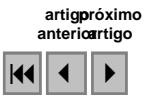

# **Utilização de Imagens CBERS 2 na análise do uso da terra como subsídio ao desenvolvimento sustentável**

Ana Paula Barbosa<sup>1</sup>  $Sérgio Campos<sup>1</sup>$ Felipe Genovês Eingeneer<sup>1</sup> Jacqueline Rosa Faita<sup>1</sup> Leandro Moreira Manzano $<sup>1</sup>$ </sup> Elen Fittipaldi Brasílio Carrega<sup>1</sup>

# <sup>1</sup> Universidade Estadual Paulista - UNESP/FCA Caixa Postal - 237 - 18610-307 - Botucatu - SP, Brasil seca@fca.unesp.br

**Abstract:** The present study aimed at land use map of the watershed of High Capivara - Municipal district of Botucatu (SP) that can be used as per-diagnosis of the physical aspects of the same. The study was based on the vertical aerial photographs from 2000, in 1:30000 scale, on the image Cbers - CB2CCD156/126, generated by the satellite CBERS2, bands 3, 4 and 5 of August 15, in 2005 and the Geographical Information System Idrisi 32. The results allowed verifying that the watershed comes being, preserved in environmental terms, because it comes covered with more than 1/3 with savanna rangeland covering, minimum demanded by law is of 20%. The high index of the pasture and reforestation (61,06%) reflect the predominance of the agriculture and of the regional forestry. The images Cbers and GIS Idrisi 32 was effective for in the elaboration of the results, showing the immediate need of the elaboration of handling politics integrated for the preservation of the basin.

**Key works:** Vegetative cover, Cbers image, GIS, cobertura vegetal, Imagem CBERS, SIG.

## **Introdução**

O mapeamento de uma microbacia permite estudos e planejamentos de atividades urbanas e rurais, com determinação do uso e ocupação do solo, indicação de áreas propícias à exploração agrícola, pecuária ou florestal, previsão de safras e planejamento urbano.

O levantamento das degradações sofridas pelo meio ambiente é de suma importância para o conhecimento da realidade e a busca de sua recuperação.

Nesse contexto, o uso adequado da terra, de maneira a protegê-la contra a erosão e visando aumentar gradativamente a sua capacidade produtiva, requer sempre um planejamento inicial, efetivo e eficiente.

Para que se possa estruturar e viabilizar um planejamento agrícola e a implementação de uma política agrícola adequada há necessidade de se ter informações confiáveis e atualizadas referentes ao uso e ocupação da terra atual.

Na atividade rural, as imagens de satélite - tecnologias que ainda hoje são pouco utilizadas - permitem fazer vários levantamentos, utilizando basicamente o planejamento e regularização da propriedade. As imagens permitem calcular com maior precisão as áreas de lavouras, matas e pastagens, além de se constituírem um valioso instrumento para a seleção de locais para plantio de culturas anuais, formação de pomares, locação de estradas, represas, entre outros.

Diferem das aerofotos por serem digitais, passíveis de processamento em computadores, não apresentam distorções radiais e são compostas por bandas, que permitem a recombinação de cores.

As imagens de satélite têm condições de oferecer uma visão clara, abrangente e atual do uso da terra. A alta resolução espacial, espectral e temporal dos atuais sistemas de sensores permite que com o uso de aplicativos de computador, para o tratamento e processamento das imagens, obtenham-se análises precisas de qualquer fenômeno que esteja ocorrendo na superfície, no interior da terra e dos mares, em um espaço de tempo curto e com a possibilidade de acompanhamento da evolução destes fenômenos.

O presente trabalho de pesquisa visa avaliar o uso da terra da microbacia do Ribeirão Água da Lúcia - Botucatu (SP) obtida através imagem de satélite e de fotografias aéreas verticais coloridas.

## **Material e Métodos**

O presente trabalho foi desenvolvido na microbacia do Ribeirão Água da Lúcia, situada na porção norte do município de Botucatu (SP). Sua situação geográfica é definida pelas coordenadas: latitude 22º 45' 49" a 22º 49' 26" S e longitudes 48º 18' 35" a 48º 21' 31" W Gr, com uma área de 1900 ha.

O clima predominante do município, classificado segundo o sistema Köppen é do tipo Cwa – Clima Mesotérmico de Inverno Seco – em que a temperatura do mês mais frio é inferior a 18ºC e do mês mais quente ultrapassa os 22ºC.

Os pontos de controle no processo de digitalização do mapa de ocupação do solo foram obtidos da Carta Planialtimétrica editada pelo Instituto Brasileiro de Geografia e Estatística – IBGE em 1969, folha de Botucatu (SF-22-R-IV-3), escala 1:50000.

As áreas de cobertura vegetal em 2000 foram obtidas através de fotografias aéreas verticais coloridas, escala 1:30000, enquanto de 2005 foram obtidas através da imagem de satélite digital, bandas 3 (Red), 2 (Green) e 1 (Blue) do sensor "CCD" do CBERS 2, da órbita 156, ponto 125, passagem de 15/08/2005, em escala 1:50000.

O processamento dos dados foi realizado num microcomputador Pentium, 200 Hz, HD 2,1 GB, 64 MB de memória RAM, com saída para impressora a jato de tinta HP Deskjet 692 C, sendo à entrada das informações analógicas, como o limite da microbacia e áreas de cobertura vegetal foi utilizado o Scanner Genius Vivid Pro II.

O "software" IDRISI 32 (1999) – Sistema de Informações Geográficas foi usado no processamento das informações georreferenciadas, na conversão dos dados vetoriais em imagem raster e na elaboração do mapa final do uso da terra e o "software" CARTALINX foi utilizado na digitalização do limite da microbacia e das áreas de cobertura vegetal, obtidas através de fotografias aéreas.

A delimitação de uma bacia hidrográfica é dada pelas linhas divisoras de água que demarcam seu contorno. Estas linhas são definidas pela conformação das curvas de nível existentes nas cartas planialtimétricas e ligam os pontos mais elevados da região em torno da drenagem, Argento & Cruz (1996).

O contorno da área da microbacia do Ribeirão Água da Lúcia – Botucatu (SP) foi realizado manualmente na Carta Planialtimétrica editada pelo Instituto Brasileiro de Geografia e Estatística – IBGE em 1969, folha de Botucatu (SF-22-R-IV-3), escala 1:50000, segundo os pontos mais elevados em torno da drenagem, tendo-se como base a definição de Rocha (1991) para bacia hidrográfica.

O limite foi scanerizado através do Scanner Genius Vivid Pro II para transformação da imagem raster para vector. Em seguida, este arquivo vetorial foi importado para o IDRISI, em formato TIFF. e georreferenciado, sendo posteriormente, digitalizado com o auxilio do "software" CARTALINX e exportado novamente para o "software" IDRISI 32, através do comando "File/Export".

Utilizaram-se fotografias aéreas coloridas provenientes das coberturas aerofotogramétricas do Estado de São Paulo, de 2000, com escala nominal aproximada de 1:30000, com recobrimento longitudinal de aproximadamente 60% e 30% na lateral.

O mapa de ocupação do solo da microbacia do Ribeirão Água da Lúcia foi obtido tendo-se, como apoio cartográfico, a Carta do Brasil, em escala 1:50000, editada pelo IBGE – Instituto Brasileiro de Geografia e Estatística, em 1969.

A observação estereoscópica dos pares de fotografias aéreas verticais coloridas realizou-se com o auxílio do estereoscópio de espelho marca Wild, modelo ST-4 e a transferência dos elementos de interesse decalcados das fotos para o mapa base foi efetuada com o auxílio do Aerosketchmaster Carl Zeiss, Yena.

Para obtenção do mapa das coberturas vegetais de 2000 foi feita, inicialmente, uma montagem de todo o conjunto de fotografias aéreas verticais coloridas correspondentes à área da microbacia do Ribeirão Água da Lúcia, para se ter uma visualização geral da mesma, sendo em seguida traçadas linhas de vôo e a delimitação da área efetiva, conforme Coelho (1972); depois, com o auxílio da estereoscopia foram decalcadas, em filme de poliéster Terkron D-50 mícrons, as áreas das coberturas vegetais, objeto de estudo (cerrado, reflorestamento, várzea e pastagem).

Na identificação das coberturas vegetais, seguiram-se os critérios gerais e agrícolas de fotointerpretação descritos por Ricci & Petri (1965), Marchetti & Garcia (1977) e Piedade (1983).

O mapa das coberturas vegetais obtido em filme poliéster Terkron D-50 mícrons foi scanerizado para transformação da imagem raster para vector. Em seguida, este arquivo vetorial foi importado para o IDRISI, em formato TIFF. e georreferenciado.

Utilizando-se o "software" CARTALINX fez-se a digitalização das áreas das coberturas vegetais. Posteriormente, exportou-se este arquivo para o SIG-IDRISI 32, onde foram indicados os nomes de cada área de cobertura, associados aos seus respectivos identificadores. Através do comando "Area" do menu "Database Query", pertencente ao módulo "Analysis", foram determinadas as áreas e as porcentagens de cada cobertura vegetal.

A identificação, o mapeamento e a quantificação através da classificação supervisionada foi realizada após a elaboração de uma composição falsa, obtida a partir da imagem de satélite digital (bandas 1, 2 e 3 do sensor "CCD" do CBERS 2, da órbita 156, ponto 125, passagem de 15/08/2005, em escala 1:50000, pois esta apresenta uma boa discriminação visual dos objetos de interesse, possibilitando a identificação dos padrões de uso da terra de maneira lógica. Uma vez que esta composição apresenta os corpos d'água em tons azulados, as florestas e outras formas de vegetações em tons esverdeados e os solos expostos em tons avermelhados. Em seguida, fez-se o georreferenciamento da composição falsa cor, utilizando-se o módulo "Reformat/Resample" do SIG – IDRISI, sendo os pontos de controle obtido nas cartas planialtimétricas do Instituto Brasileiro de Geografia e Estatística - IBGE, em escala 1: 50000, referente ao Município de Botucatu (SF-22-R-IV-3), editada em 1969.

No georreferenciamento, utilizou-se dois arquivos de pontos de controle, sendo o primeiro da imagem digital e o outro, da carta topográfica de Botucatu. Foram determinadas as coordenadas de cada ponto e com estes dados foi feito um arquivo de correspondência, através do comando "Edit" do menu "Database Query", presente no módulo "Analysis".

Após o georreferenciamento, houve a delimitação da imagem, extraindo-se apenas a área da microbacia do Ribeirão Duas Águas, sendo posteriormente demarcadas as áreas de treinamento sobre a imagem com o cursor e o mouse. Essas áreas foram demarcadas sobre grande número de locais, buscando-se abranger todas as variações de cada ocupação do solo.

Na classificação supervisionada, as ocupações do solo foram identificadas e diferenciadas umas das outras pelo seu padrão de resposta espectral, sendo as áreas de treinamento delimitadas por polígonos desenhados sobre cada uso da terra na imagem.

Em seguida, foram indicados os nomes para cada classe de uso da terra, associados aos seus respectivos identificadores, sendo a imagem classificada e os cartogramas demonstrativos da distribuição espacial de cada uso da terra com base nestes dados.

Na identificação digital dos alvos, utilizaram-se as chaves de interpretação para imagens (Rocha, 1986) na determinação das quatro classes de uso: cedros, pastagens, reflorestamento e cerrado.

As áreas foram medidas com o auxílio do "software" SIG – IDRISI, utilizando-se do comando "Area" do menu "Database Query", pertencente ao módulo "Analysis".

### **Resultados e Discussão**

O estudo evolutivo do uso da terra na microbacia do Ribeirão Água da Lúcia – Botucatu (SP) mostra que o cultivo da laranja e o reflorestamento (Figuras 1 e dois e Quadro um) foram às coberturas vegetais, que apresentaram maiores expansões de área no período de cinco anos. Estes usos vêm predominando em aproximadamente 35% da área, em detrimento do decréscimo das áreas de pastagens, que sofreram uma redução de 37,44% no período, passando de 825,66ha em 2000, para 516,52ha em 2005.

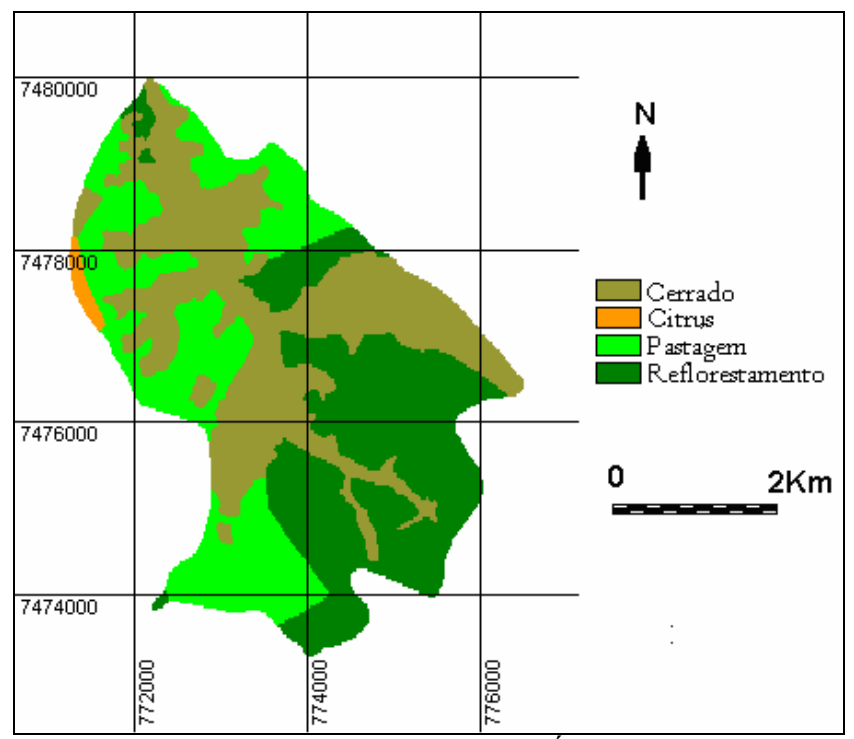

**Figura 1**. Ocupação do solo da microbacia do Ribeirão Água da Lúcia - Botucatu (SP) obtida em fotografias aéreas verticais (2000).

A área vem sendo ambientalmente preservada, pois se apresenta coberta com mais de 70% de cerrado (38,09%) e reflorestamento (33,87%).

O reflorestamento foi uma atividade ocorrente na microbacia muito importante, pois na região existem muitas Companhias Reflorestadoras. Essa cobertura vegetal apresentou um aumento de 35,42%, passando de 475,15ha, em 2000, para 643,45ha, em 2005.

O cerrado, elemento importante na preservação ambiental, apresentou significativo aumento no período (20,79%, passando de 31,53%, em 2000, para 38,09%, em 2005). Esse incremento, provavelmente, ocorreu pela regeneração de algumas áreas, visto que o reflorestamento é eficiente na proteção da rede de drenagem em regiões com processos erosivos (Cardoso, 1988) e tem grande influência nos processos de escoamento, atuando no

mecanismo hidrológico, retardando e desviando o escoamento superficial e conseqüentemente a erosão (Vieira, 1978), além de atender as necessidades econômicas na substituição das derrubadas das matas naturais que não são impedidas e sua regeneração é lenta.

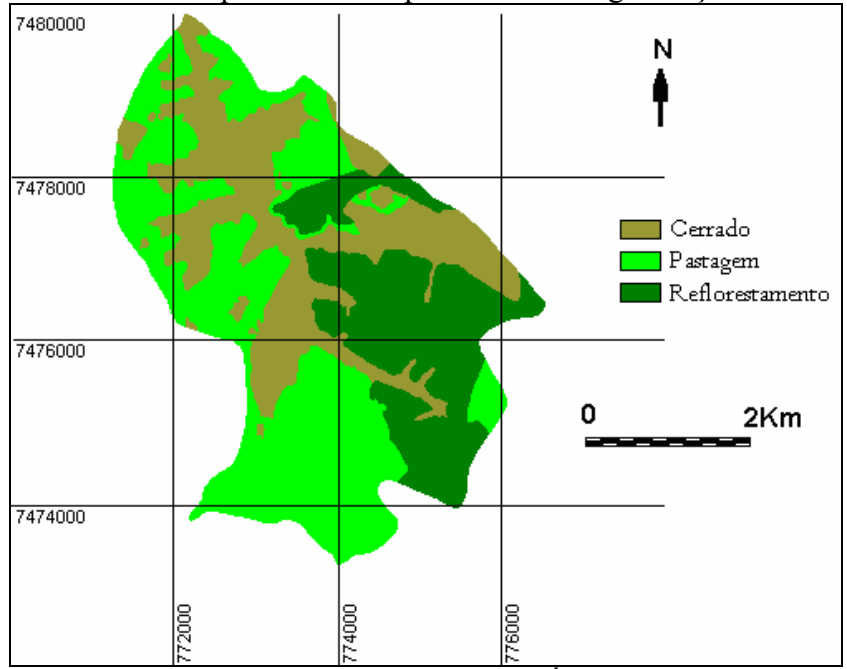

**Figura 2.** Ocupação do solo da microbacia do Ribeirão Água da Lúcia - Botucatu (SP) obtida em imagem de satélite CBERS2 (2005).

**Quadro 1.** Uso da terra (ha e %) na microbacia do Ribeirão Água da Lúcia - Botucatu (SP), durante 5 anos.

| Uso da Terra    | Área e % de ocupação<br>2000 |       | 2005   |       | % de redução (R) ou |
|-----------------|------------------------------|-------|--------|-------|---------------------|
|                 | ha                           | $\%$  | ha     | $\%$  | ampliação A)        |
| Reflorestamento | 475,15                       | 25,01 | 643,45 | 33,87 | 35,42(A)            |
| Pastagens       | 825,66                       | 43,46 | 516,52 | 27,19 | 37,44(R)            |
| Cerrado         | 599,19                       | 31,53 | 723,79 | 38,09 | 20,79(A)            |
| Citrus          | -                            | ٠     | 016,24 | 00,85 | 100(A)              |

O Código Florestal Brasileiro (1965) determina que a reserva mínima de florestas deve ser de 20%. Este é um parâmetro muito importante, pois de acordo com Rocha (1991), as matas são fundamentais no controle de erosão e de enchentes, pois quando situadas em locais adequados são fundamentais na recarga do lençol freático.

As transformações na cobertura vegetal acontecem de forma dinâmica na microbacia, ao longo do tempo, com a região sofrendo sensíveis mudanças nas paisagens nesses 5 anos, caracterizadas principalmente pela expansão da pecuária e silvicultura.

## **Conclusões**

As fotografias aéreas verticais coloridas permitiram o mapeamento do uso da terra da microbacia de maneira confiável, servindo de base para futuros planejamentos regionais.

O SIG – IDRISI, através de seus diferentes módulos para georreferenciamento, classificação digital do uso da terra e modelo matemático permitiu a discriminação dos seguintes usos da terra: cerradão, reflorestamento, pastagem e citrus.

A classificação supervisionada permitiu verificar que a área vem sendo ambientalmente preservada, pois não há deficiência de florestamento, visto que se apresenta coberta com mais de 20%, mínimo exigido pelo Código Florestal Brasileiro vigente.

O alto índice de ocupação do solo por pastagem e reflorestamento na bacia (61,06%) reflete a predominância da pecuária e da silvicultura regional.

A pastagem foi a única cobertura vegetal que sofreu redução no período estudado, em detrimento da ampliação das áreas com reflorestamento e cerrado.

### **Referências**

ARGENTO, M.S.F., CRUZ, C.B.M. **Mapeamento geomorfológico.** Rio de Janeiro: Bertrand Brasil, 1996, p.264-82.

CARDOSO, L.G. **Comportamento das redes de drenagem em solos com cana-de-açúcar e com eucalipto***.*  1988.139p. Tese (Doutorado em Energia na Agricultura) - Universidade Estadual Paulista, Botucatu, 1988.

COELHO, A.G. de S. Obtenção de dados quantitativos de fotografias aéreas verticais**. Aerofotogrametria**, v.8, p.1-23, 1978.

MARCHETTI, D. A.B., GARCIA, G.J. **Princípios de fotogrametria e fotointerpretação.** São Paulo: Nobel, 1977. 257p.

PIEDADE, G.C.R. **Noções de fotogrametria e fotointerpretação.** Botucatu: Faculdade de Ciências Agronômicas, 1983. 44p.

RICCI, M., PETRI, S. **Princípios de aerofotogrametria e interpretação geológica**. São Paulo: Editora Nacional, 1965. 226p.

ROCHA, J.S.M. da. **Manual de interpretação de aerofotogramas***.* Santa Maria: UFSM - RS, 1986.81p.

ROCHA, J.S. M. da**. Manual de manejo integrado de bacias hidrográficas.** Santa Maria: UFSM – RS, 1991. 181p.

VIEIRA, N.M. **Estudo geomorfológico das voçorocas de Franca, SP**. 1978. 225p. Tese (Doutorado em Geografia) - Universidade Estadual Paulista, Franca, 1978